### **Die Socket-Programmierschnittstelle**

- Zu TCP (bzw. UDP) gibt es keine festgelegten "APIs"
- Bei UNIX sind dafür "Sockets" als Zugangspunkte zum Transportsystem entstanden
	- diese definieren mit einer Programmiersprache dann eine Art "API"
- Semantik eines Sockets: analog zu Datei-Ein/Ausgabe - ein Socket kann aber auch mit *mehreren* Prozessen verbunden sein
- Programmiersprachliche Einbindung (C, Java etc.)
	- Sockets werden wie Variablen behandelt (können Namen bekommen)
	- Beispiel in C (Erzeugen eines Sockets):

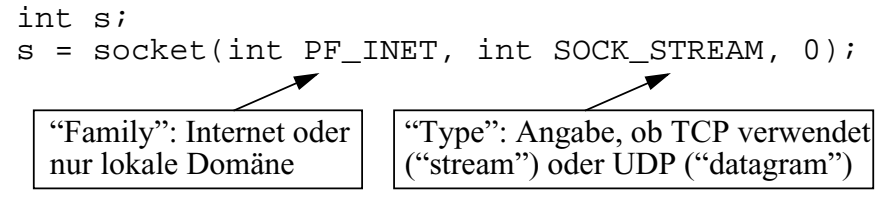

- Bibliotheksfunktion "socket" erzeugt einen Deskriptor
	- wird innerhalb der Filedeskriptor-Tabelle des Prozesses angelegt
	- Datenstruktur wird allerdings erst mit einem nachfolgenden "bind"- Aufruf mit Werten gefüllt (binden der Adressinformation aus Host- Adresse und einer "bekannten" lokalen Portnummer an den Socket)

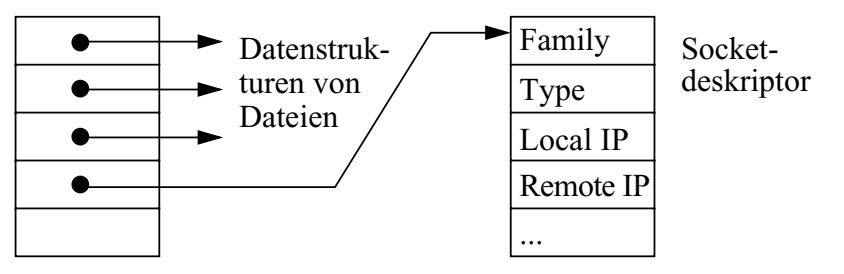

# **Client-Server mit Sockets (Prinzip)**

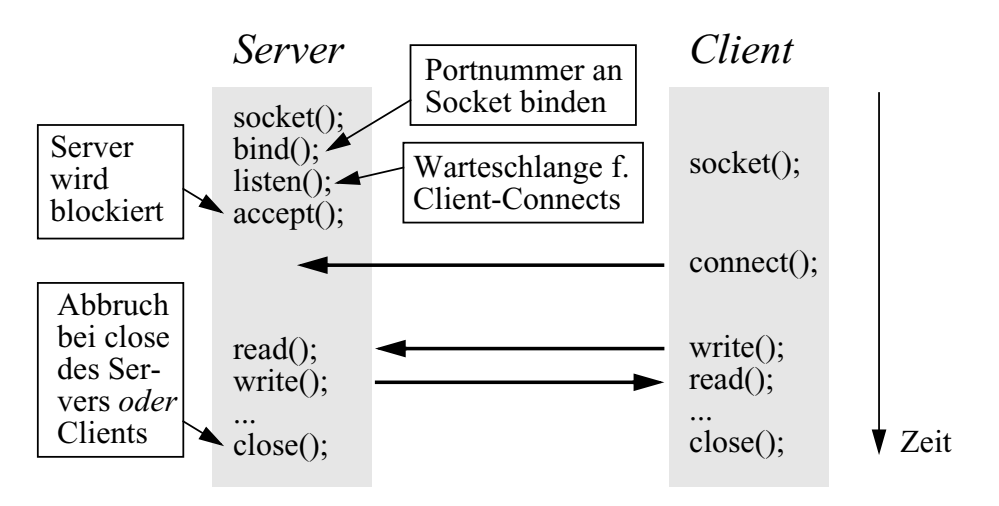

- Voraussetzung: Client kennt die IP-Adresse des Servers sowie die Portnummer (des Dienstes)

- muss beim connect angegeben werden

- Mit "listen" richtet der Server eine Warteschlange für Client-connect-Anforderungen ein
	- Auszug aus der Beschreibung: *"If a connection request arrives with the queue full, tcp will retry the connection. If the backlog is not cleared by the time the tcp times out, the connect will fail"*
- Accept / connect implementieren ein "Rendezvous"
	- mittels des 3-fach-Handshake von TCP
	- bei "connect" muss der Server bereits listen / accept ausgeführt haben
- Rückgabewerte von write bzw. read: Anzahl der tatsächlich gesendeten / empfangenen Bytes
- Varianten: Es gibt ein select, ein nicht-blockierendes accept etc., vgl. dazu die (Online-)Literatur

## **Client/Server mit Sockets in C**

(auf den nächsten 4 Seiten)

```
- Verwendung von Sockets in C erfordert u.a.
```
- Header-Dateien mit C-Datenstrukturen, Konstanten etc.
- Programmcode zum Anlegen, Füllen etc. von Strukturen
- Fehlerabfragen und Fehlerbehandlung

```
- Socket-Programmierung ist ziemlich "low level"
```
- etwas umständlich, fehleranfällig bei der Programmierung - aber "dicht am Netz" und dadurch manchmal von Vorteil

- Zunächst der Quellcode für den Client:

```
#include <sys/types.h>
#include <sys/socket.h>
#include <netinet/in.h>
#include <netdb.h>
#include <stdio.h>
#define PORT 4711
#define BUF_SIZE 1024
main(argc,argv)
int argc;
char *argv[];
{
   int sock, run;
   char buf[BUF_SIZE];
   struct sockaddr in server;
   struct hostent *hp;
   if(argc != 2)\{ fprintf(stderr,"usage: client
                     <hostname>\n\timesn");
       exit(2); }
```
# **Socket-Beispiel: Client**

```
 /* create socket */
 sock = socket(AF_INET,SOCK_STREAM,0);
     if(sock < 0)\left\{\begin{array}{ccc} & & \\ & & \end{array}\right\} perror("open stream socket"); exit(1);
 }
     server.sin family = AF_INET;
     /* get IP address of host spec. by command line */hp = gethostbynamekarqv[1]);
     if(hp == NULL)\left\{\begin{array}{ccc} & & \\ & & \end{array}\right\} fprintf(stderr,"%s unknown host.\n",argv[1]);
         exit(2); }
      /* copies the IP address to server address */
     bcopy(hp->h_addr, &server.sin_addr, hp->h_length);
     /* set port */server.sin port = PORT;
      /* open connection */
     if(connect(sock,&server,sizeof(struct sockaddr_in)) <0)
\left\{\begin{array}{ccc} & & \\ & & \end{array}\right\} perror("connecting stream socket"); exit(1);
 }
      /* read input from stdin */
     while(run=read(0,buf,BUF SIZE))
\left\{\begin{array}{ccc} & & \\ & & \end{array}\right\} if(run<0)
\left\{ \begin{array}{c} 1 & 0 \\ 0 & 1 \end{array} \right. perror("error reading from stdin"); exit(1);
 }
          /* write buffer to stream socket */
          if(write(sock,buf,run) < 0)
\left\{ \begin{array}{c} 1 & 0 \\ 0 & 1 \end{array} \right. perror("error writing stream socket"); exit(1);
 }
 }
     close(sock);
```
}

#### **Socket-Beispiel: Server**

```
#include <sys/types.h>
#include <sys/socket.h>
#include <netinet/in.h>
#include <netdb.h>
#include <stdio.h>
#define PORT 4711 /* random port number */
#define MAX_QUEUE 1
#define BUF_SIZE 1024
main()
{
   int sock 1, sock 2; /* file descriptors for sockets */
    int rec_value, length;
   char buf[BUF_SIZE];
   struct sockaddr in server;
    /* create stream socket in internet domain*/
    sock_1 = socket(AF_INET,SOCK_STREAM,0);
   if (sock 1 < 0)
 {
       perror("open stream socket"); exit(1);
\begin{array}{c} \end{array} /* build address in internet domain */
   server.sin family = AF_INET;
    /* everyone is allowed to connet to server */
   server.sin_addr.s_addr = INADDR_ANY;
   server.sin port = PORT;
   /* bind socket */ if(bind(sock_1,&server,sizeof(struct sockaddr_in)))
\setminus {
      perror("bind socket to server addr"); exit(1);\left\{\begin{array}{c}1\end{array}\right\}
```
#### **Socket-Beispiel: Server (2)**

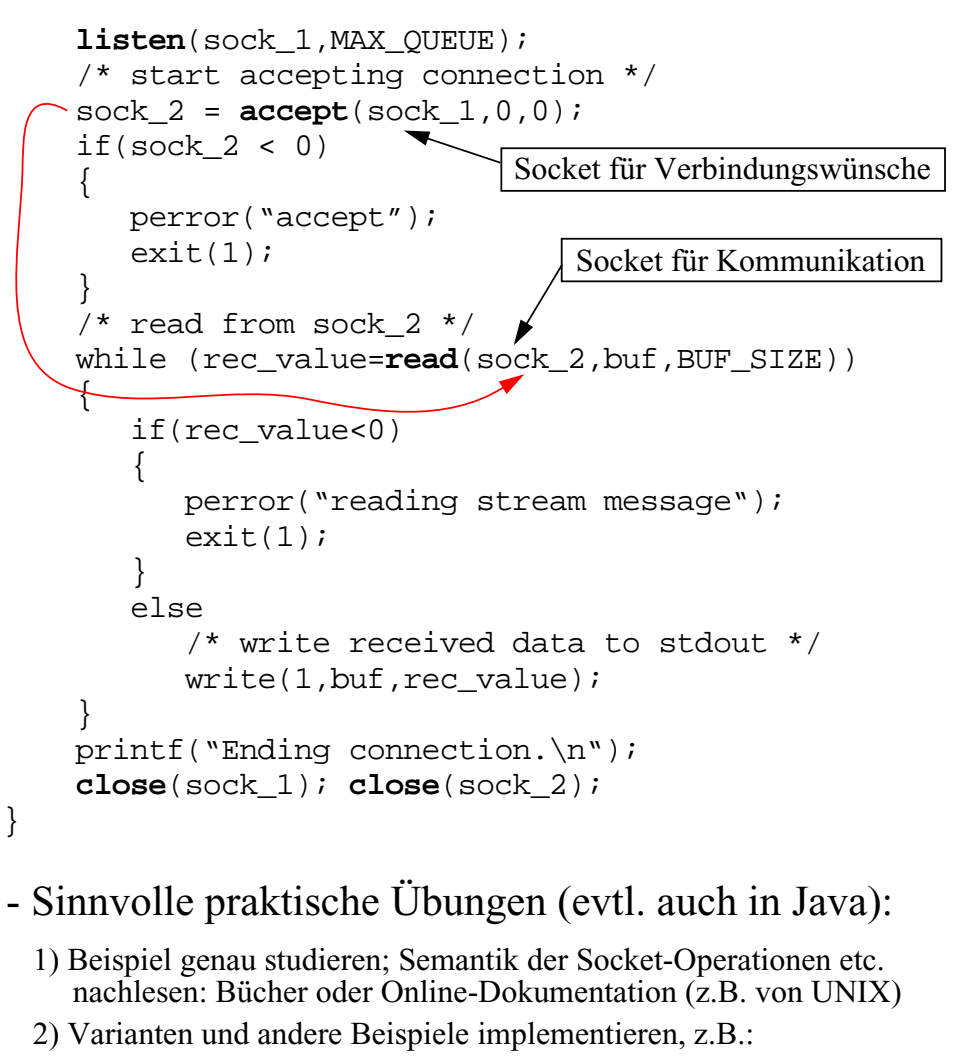

- Server, der mehrere Clients gleichzeitig bedienen kann
- Server, der zwei Zahlen addiert und Ergebnis zurücksendet
- Produzent / Konsument mit dazwischenliegendem Pufferprozess (unter Vermeidung von Blockaden bei vollem Puffer)
- Messung des Durchsatzes im LAN; Nachrichtenlängen in mehreren Experimenten jeweils verdoppeln

# **Übungsbeispiel: Sockets mit Java**

(auf den nächsten 9 Seiten)

- Auch unter Java lassen sich Sockets verwenden
	- bequemer als unter C
	- Paket java.net.\* enthält u.a. die Klasse "Socket"
	- Streamsockets (verbindungsorientiert) bzw. Datagrammsockets

#### - Beispiel:

```
DataInputStream in;
PrintStream out;Socket server;...server = new Socket(getCodeBase().getHost(),7);
   // Klasse Socket besitzt Methoden
   // getInputStream bzw. getOutputStream, hier
   // Konversion zu DataInputStream / PrintStream:
in = new DataInputStream(server.getInputStream());
out = new PrintStream(server.getOutputStream());
... // Etwas an den Echo-Server senden:
out.println(...)
... // Vom Echo-Server empfangen; vielleicht
   // am besten in einem anderen Thread:
String line;
while((line = in.readLine()) != null)
   // line ausgeben
...server.close;Hostname Echo-Port
                        Herstellen einer Verbindung
                        Port Nummer 7 sendet alles zurück
```
- Zusätzlich: Fehlerbedingungen mit Exceptions behandeln ("try"; "catch")
	- z.B. "UnknownHostException" beim Gründen eines Socket

# **Client-Server mit Sockets in Java**

- Beispiel aus dem Buch *Java Distributed Computing* von Jim Farley (O'Reilly)
- Hier der Client:

{

}

```
import java.lang.*;
import java.net.*;
import java.io.*;
```
public class SimpleClient

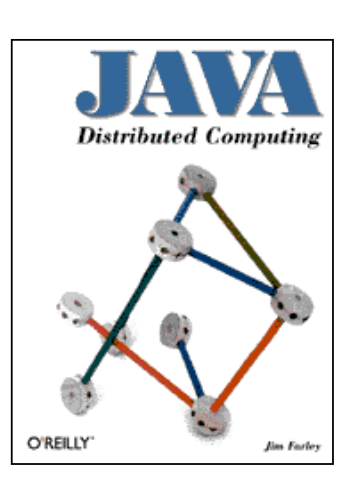

 // Our socket connection to the server protected Socket serverConn;

```
 public SimpleClient(String host, int port)
       throws IllegalArgumentException {
    try {
       System.out.println("Trying to connect to "
      + host + " " + port);
      serverConn = new Socket(host, port);
 }
    catch (UnknownHostException e) {
       throw new IllegalArgumentException
         ("Bad host name given.");
 }
     catch (IOException e) {
      System.out.println("SimpleClient: " + e);
       System.exit(1);
 }
                                             Konstruktor
```
System.out.println("Made server connection.");

```
 public static void main(String argv[]) {
   if (argy.length \lt 2) {
       System.out.println ("Usage: java \
         SimpleClient <host> <port>");
       System.exit(1);
 }
 int port = 3000;
   String host = arav[0]; -
   try \{ port = Integer.parseInt(\text{arqu}[1]); \} catch (NumberFormatException e) {}
    SimpleClient client = new SimpleClient(host, port);
    client.sendCommands();
 }
  public void sendCommands() {
    try {
      DataOutputStream dout =
         new DataOutputStream(serverConn.getOutputStream());
      DataInputStream din =
         new DataInputStream(serverConn.getInputStream());
       // Send a GET command...
      dout.writeChars("GET goodies ");
       // ...and receive the results
       String result = din.readLine();
       System.out.println("Server says: \"" + result + "\"");
 }
    catch (IOException e) {
       System.out.println("Communication SimpleClient: " + e);
       System.exit(1);
 }
 }
 public synchronized void finalize() { \rightarrow System.out.println("Closing down SimpleClient...");
     try { serverConn.close(); }
    catch (IOException e) {
      System.out.println("Close SimpleClient: " + e);
       System.exit(1);
 }
 }
                                                Host- und Port-
                                                nummer von derKommandozeileWird vom Garbage-Collector aufgerufen, wenn
                        keine Referenzen auf den Client mehr existieren('close' evtl. am Ende von 'sendCommands')
                                                                     import java.net.*;
                                                                     import java.io.*;
                                                                     import java.lang.*;
                                                                     public class SimpleServer {
                                                                        protected int portNo = 3000;
                                                                        protected ServerSocket clientConnect;
                                                                        public SimpleServer(int port) throws
                                                                            IllegalArgumentException {
                                                                         if (port \leq 0)
                                                                             throw new IllegalArgumentException(
                                                                             "Bad port number given to SimpleServer constructor.");
                                                                          // Try making a ServerSocket to the given port
                                                                          System.out.println("Connecting server socket to port");
                                                                          try { clientConnect = new ServerSocket(port); }
                                                                          catch (IOException e) {
                                                                           System.out.println("Failed to connect to port " + port);
                                                                            System.exit(1);
                                                                      }
                                                                          // Made the connection, so set the local port number
                                                                         this.portNo = port;
                                                                      }
                                                                        public static void main(String argv[]) {
                                                                      int port = 3000;
                                                                         if (\text{arqv.length} > 0) {
                                                                            int tmp = porti try {
                                                                              tmp = Integer.parseInt(argv[0]); }
                                                                             catch (NumberFormatException e) {}
                                                                            port = tmp;
                                                                      }
                                                                          SimpleServer server = new SimpleServer(port);
                                                                          System.out.println("SimpleServer running on port " +
                                                                            port + "...");
                                                                         server.listen();
                                                                      }
                                                                                          Der ServerDefault-Port, an dem der Server
                                                                                                          auf eine Client-Verbindung wartet
                                                                                                                     Konstruktor
                                                                                                   Portnummer vonKommandozeileAufruf der Methode"listen" (siehe unten)
                                                                                                                Socket, der Verbindungs-
                                                                                                                wünsche entgegennimmt
```
}

```
public void listen() {
     try :
        System.out.println("Waiting for clients...");
    while (true) {
           Socket clientReq = clientConnect.accept();
            System.out.println("Got a client...");
           serviceClient(clientReq);
\begin{pmatrix} \end{pmatrix}\begin{array}{ccc} \begin{array}{ccc} \end{array} & \end{array} catch (IOException e) {
         System.out.println("IO exception while listening.");
         System.exit(1);
\begin{array}{ccc} \begin{array}{ccc} \end{array} & \end{array}\vert }
   public void serviceClient(Socket clientConn) {
      SimpleCmdInputStream inStream = null;
      DataOutputStream outStream = null;
      try {
        inStream = \n\chi_{ew} SimpleCmdInputStream (clientConn.getInputStream());
         outStream = new DataOutputStream
            (clientConn.getOutputStream());
\left\{\begin{array}{c} \end{array}\right\} catch (IOException e) {
         System.out.println("SimpleServer: I/O error.");
\begin{array}{c} \begin{array}{c} \end{array} \end{array}Simpledm\overline{d} cmd = null; System.out.println("Attempting to read commands...");
    while (cmd == null || !(cmd instanceOf DoneCmd)) {
         try { cmd = inStream.readCommand(); }
         catch (IOException e) {
           System.out.println("SimpleServer (read): " + e);
            System.exit(1);
\begin{array}{ccc} \end{array}if (cmd != null)
           String result = cmd.Do();
            try { outStream.writeBytes(result); }
            catch (IOException e) {
              System.out.println("SimpleServer (write): " + e);
              System.exit(1);
\begin{array}{ccc} \begin{array}{ccc} \end{array} & \begin{array}{ccc} \end{array} & \end{array}\begin{array}{cccc} \end{array}\sqcup }
}
                                                                 Von DataInput-
                                                                 Stream abge-
                                                                  leitete Klassefinalize-Methodehier nicht gezeigt
                                               Warten auf connect eines Client,
                                               dann Gründen eines SocketsKlasse SimpleCmd hier nicht gezeigt
                                           Schleife zur Entgegennahme und
                                           Ausführung von Kommandos
```
### **Java als "Internet-Programmiersprache"**

- Java hat eine Reihe von Konzepten, die die Realisierung verteilter Anwendungen erleichtern, z.B.:
	- Socket-Bibliothek zusammen mit Input- / Output-Streams
	- Remote Method Invocation (RMI): Entfernter Methodenaufruf mit Transport (und dabei Serialisierung) auch komplexer Objekte
	- eingebautes Thread-Konzept
	- java.security-Paket
	- plattformunabhängiger Bytecode mit Klassenlader (Java-Klassen können über das Netz transportiert und geladen werden; Bsp.: Applets)

Damit z.B. Realisierung eines "Meta-Protokolls": Über einen Socket vom Server eine Klasse laden (und Objekt-Instanz gründen), die dann (auf Client-Seite) ein spezifisches Protokoll realisiert. (Stichworte: "mobiler Code" bzw. Jini)

- Das UDP-Protokoll kann mit "Datagram-Sockets" verwendet werden, z.B. so:

```
try {
   DatagramSocket s = new DatagramSocket();
   byte[] data = {'H','e','l','l','o'};
   InetAddress addr = InetAddress.getByName("my.host.com");
   DatagramPacket p = new DatagramPacket(data,
    data.length, addr, 5000);
   s.send(p);
catch (Exception e) {
   System.out.println("Exception using datagrams:");
   e.printStackTrace();
 - InetAddress-Klasse repräsentiert IP-Adressen
                              Port-Nummer- diese hat u.a. Methoden "getByName" (klassenbezogene Methode)
    und "getAddress" (instanzbezogene Methode)
 - entsprechend zu "send" gibt es ein "receive"
```
- UDP ist verbindungslos und nicht zuverlässig (aber effizient)

}

}

#### **URL-Verbindungen in Java**

- Java bietet einfache Möglichkeiten, auf "Ressourcen" (z.B. Dateien) im Internet mit dem HTTP-Protokoll lesend und schreibend zuzugreifen

- falls auf diese mittels einer URL verwiesen wird

- Klasse "URL" in java.net.\*

- auf höherem Niveau als die Socket-Programmierung

- Sockets (mit TCP) werden vor dem Anwender verborgen benutzt

#### - Beispiel: zeilenweises Lesen einer Textdatei

- hier nicht gezeigt: Abfangen diverser Fehlerbedingungen!

```
// Objekt vom Typ URL anlegen:
URL myURL;
myURL = new URL("http", ...  / [Pemo.txt");
...DataInputStream instream;
instream = new DataInputStream(myURL.openStream());
String line = "";
while((line = instream.readLine()) != null)
   // line verarbeiten
...Name der Dateihier Hostname angeben
```
- Es ist auch möglich, Daten an eine URL zu senden
	- POST-Methode, z.B. an Skript auf dem Server
- Ferner: Information über das Objekt ermitteln - z.B. Grösse, letztes Änderungsdatum, HTTP-Header etc.

#### **Beispiel: Ein Bookmark-Checker**

```
import java.io.*; import java.net.*;
import java.util.Date; import java.text.DateFormat;
public class CheckBookmark {
   public static void main (String args[]) throws
        java.io.IOException, java.text.ParseException {
    if (args.length != 2) System.exit(1);
     // Create a bookmark for checking...
    CheckBookmark bm = new CheckBookmark(args[0], args[1]);
    bm.checkit(); // ...and check
     switch (bm.state) {
       case CheckBookmark.OK: System.out.println("Local copy of " +
            bm.url_string + " is up to date"); break;
       case CheckBookmark.AGED: System.out.println("Local copy of " +
            bm.url_string + " is aged"); break;
       case CheckBookmark.NOT_SUPPORTED:
         System.out.println("Webserver does not support \
            modification dates"); break;
       default: break; }
 }
  String url string, chk date;
   int state; public final static int OK = 0;
   public final static int AGED = 1;
  public final static int NOT SUPPORTED = 2;
   CheckBookmark(String bm, String dtm) // Constructor
  \{ \text{url string} = \text{new String}(bm) \}chk date = new String(dtm);
     state = CheckBookmark.OK; }
```

```
 public void checkit() throws java.io.IOException,
        java.text.ParseException {
   URL checkURL = null;URLConnection checkURLC = null; try { checkURL = new URL(this.url_string); }
    catch (MalformedURLException e) {
     System.err.println(e.getMessage() + ": Cannot \
          create URL from " + this.url_string);
      return; }
    try {
      checkURLC = checkURL.openConnection();
      checkURLC.setIfModifiedSince(60);
      checkURLC.connect();
 }
    catch (java.io.IOException e) {
      System.err.println(e.getMessage() + ": Cannot \
         open connection to " + checkURL.toString());
      return; }
    // Check whether modification date is supported
    if (checkURLC.getLastModified() == 0) {
      this.state = CheckBookmark.NOT_SUPPORTED;
      return; }
    // Cast last modification date to a "Date"
    Date rem = new Date(checkURLC.getLastModified());
    // Cast stored date of bookmark to Date
   DateFormat df = DateFormat.getDateInstance();
   Date cur = df.parse(this.chk date); // Compare and set flag for outdated bookmark
    if (cur.before(rem)) this.state = CheckBookmark.AGED;
 }
```
}

### **Adressierung**

- *Sender* muss in geeigneter Weise spezifizieren, wohin die Nachricht gesendet werden soll
	- evtl. mehrere Adressaten zur freien Auswahl(Lastverteilung, Fehlertoleranz)
	- evtl. mehrere Adressaten gleichzeitig (Broadcast, Multicast)
- *Empfänger* ist evtl. nicht bereit, jede beliebige Nachricht von jedem Sender zu akzeptieren
	- selektiver Empfang (Spezialisierung)
	- Sicherheitsaspekte, Überlastabwehr
- Probleme
	- *Ortstransparenz*: Sender weiss *wer*, aber nicht *wo* (sollte er i.Allg. auch nicht!)
	- *Anonymität*: Sender und Empfänger kennen einander zunächst nicht (sollen sie oft auch nicht)

#### **Kenntnis von Adressen?**

- Adressen sind u.a. Geräteadressen (z.B. IP-Adresse oder Netzadresse in einem LAN), Portnamen, Socketnummern, Referenzen auf Mailboxes...
- Woher kennt ein Sender die Adresse des Empfängers?
	- 1) Fest in den Programmcode integriert  $\rightarrow$  unflexibel
	- 2) Über Parameter erhalten oder von anderen Prozessen mitgeteilt
	- 3) Adressanfrage per Broadcast "in das Netz" - häufig bei LANs: Suche nach lokalem Nameserver, Router etc.
	- 4) Auskunft fragen (Namensdienst wie z.B. DNS; Lookup-Service)

# **Direkte Adressierung**

- *Direct Naming* (1:1-Kommunikation):

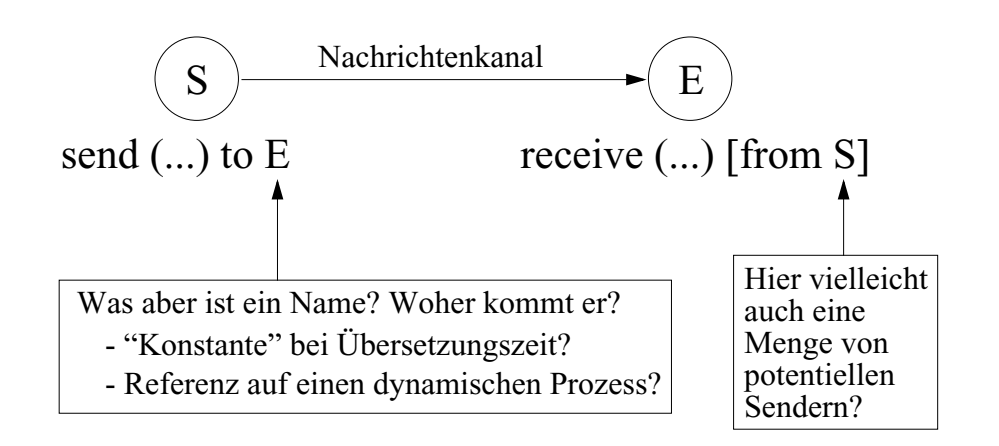

- Direct naming ist insgesamt relativ unflexibel
- Empfänger (= Server) sollten nicht gezwungen sein, potentielle Sender (= Client) explizit zu nennen
	- Symmetrie ist also i.Allg. gar nicht erwünscht

## **Indirekte Adressierung - Mailbox**

- Ermöglicht m:n-Kommunikation

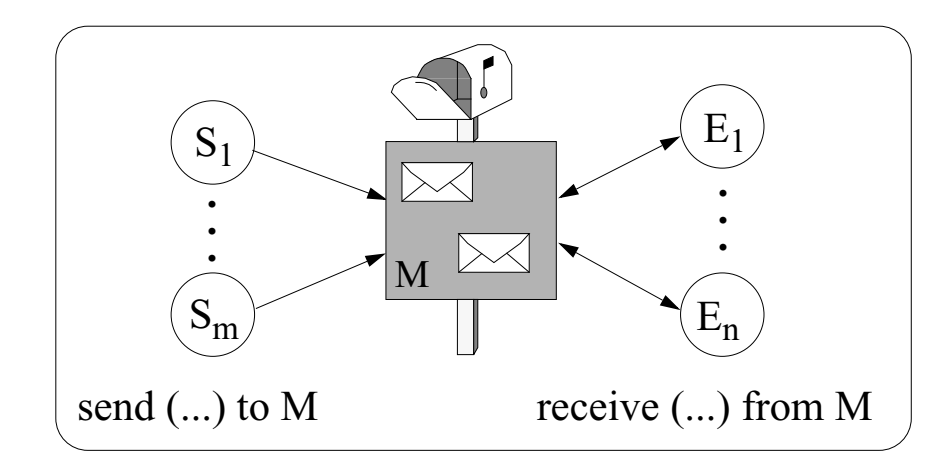

- Eine Nachricht hat i.Allg. mehrere potentielle Empfänger - Mailbox spezifiziert damit eine *Gruppe* von Empfängern
- Kann jeder Empfänger die Nachricht bearbeiten?
	- Mailbox i.Allg. typisiert: nimmt nur bestimmte Nachrichten auf
	- Empfänger kann sich u.U. Nachrichten der Mailbox ansehen / aussuchen...
	- aber wer garantiert, dass jede Nachricht irgendwann ausgewählt wird?
- Wo wird die Mailbox angesiedelt? (→ Implementierung)
	- als ein einziges Objekt auf irgendeinem (geeigneten) Rechner?
	- repliziert bei den Empfängern? (Abstimmung unter den Empfängern notwendig <sup>→</sup> verteiltes Cache-Kohärenz-Problem)
	- Nachricht verbleibt in einem Ausgangspuffer des Senders: Empfänger müssen sich bei allen (welche sind das?) potentiellen Sendern erkundigen
- Mailbox muss eingerichtet werden: Wer? Wann? Wo?

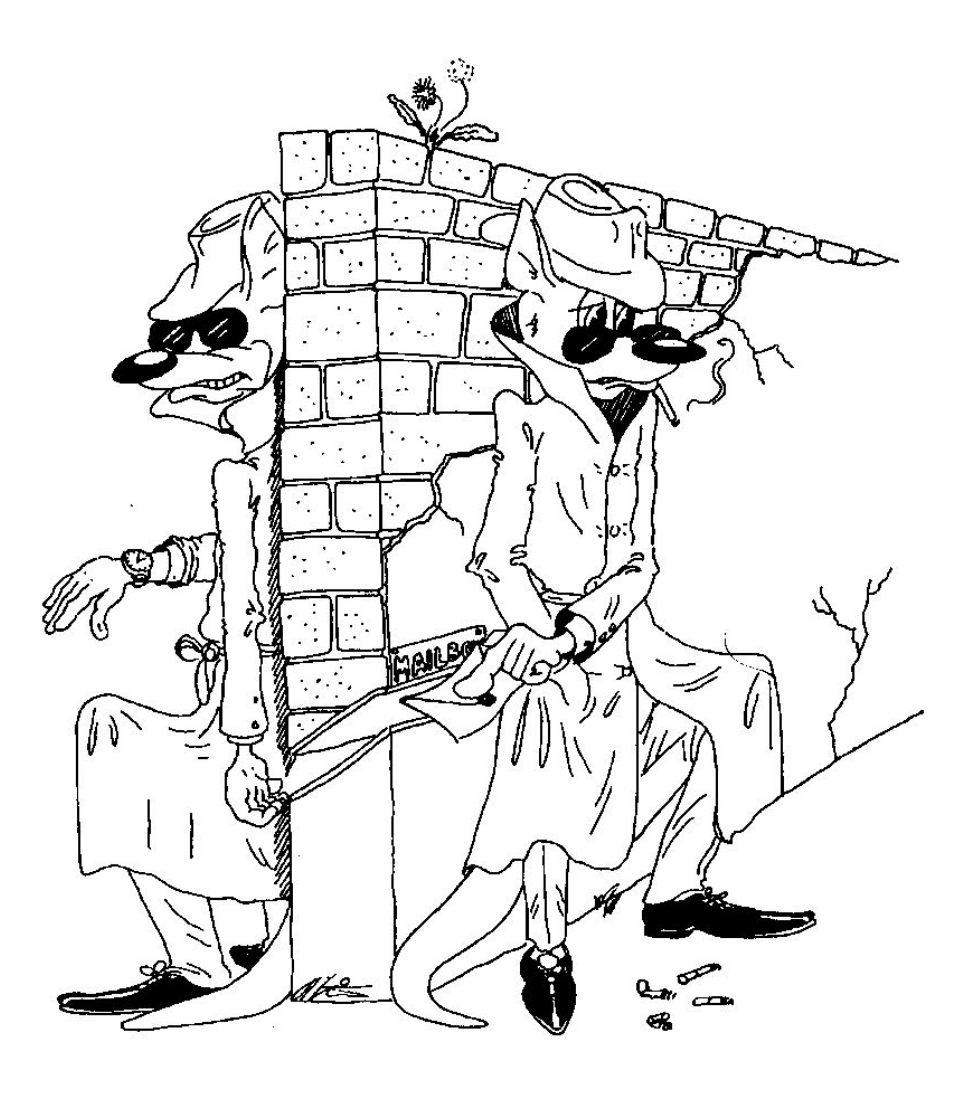

Aus: "Nebenläufige Programme" von R. G. Herrtwich und G. Hommel (Springer-Verlag)

# **Indirekte Adressierung - Ports**

- m:1-Kommunikation
- Ports sind Mailboxes mit genau einem Empfänger
	- Port "gehört" diesem Empfänger
	- Kommunikationsendpunkt, der die interne Empfängerstruktur abkapselt
- Ein Objekt kann i.Allg. mehrere Ports besitzen

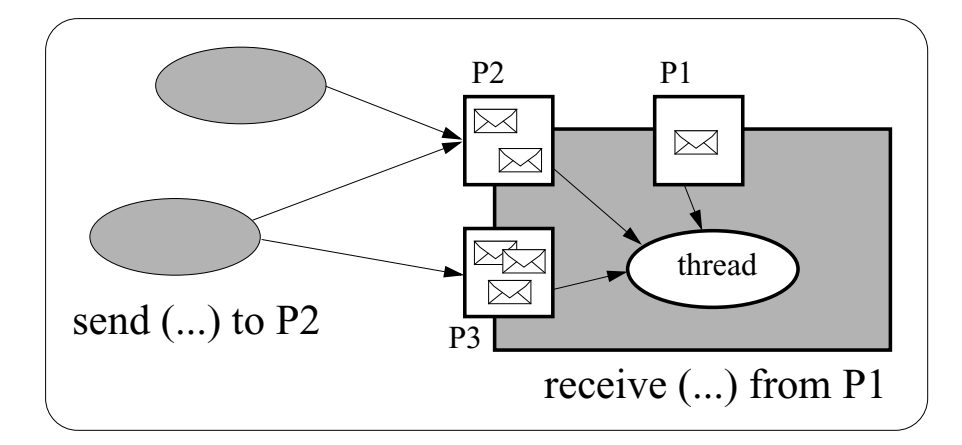

*Pragmatische Aspekte (Sprachdesign etc.):*

- Sind Ports statische oder dynamische Objekte?
- Wie erfährt ein Objekt den Portnamen eines anderen (dynamischen) Objektes?
	- können Namen von Ports verschickt werden?
- Sind Ports typisiert?
	- würde den selektiven Nachrichtenempfang unterstützen
- Grösse des Nachrichtenpuffers?
- Können Ports geöffnet und geschlossen werden? - genaue Semantik?

# **Kanäle und Verbindungen**

- Neben *Eingangsports* ("in-port") lassen sich auch *Ausgangsports* ("out-port") betrachten

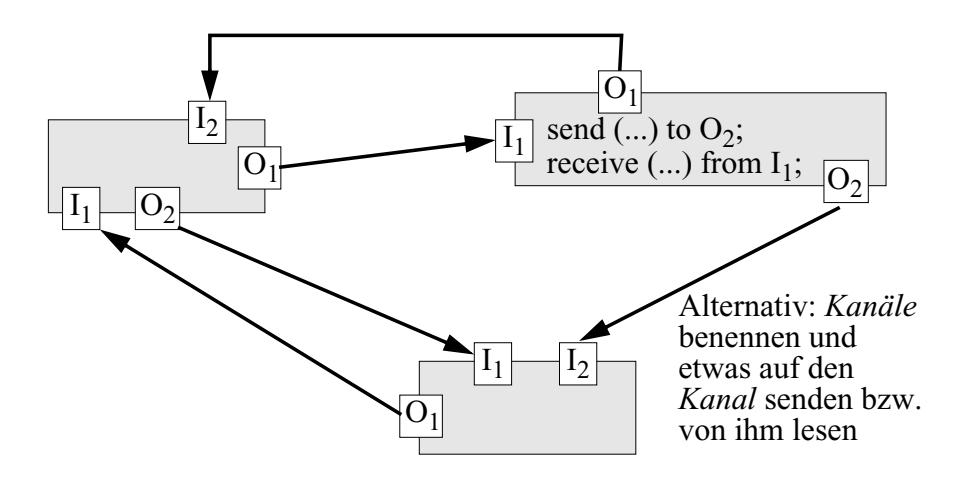

- Ports können als Ausgangspunkte für das Einrichten von *Verbindungen* ("Kanäle") gewählt werden
- Dazu werden je ein in- und out-Port miteinander verbunden. Dies kann z.B. mit einer connect- Anweisung geschehen: **connect** p1 **to** p2 - denkbar sind auch broadcastfähige Kanäle
- Die Programmierung und Instanziierung eines Objektes findet so in einer anderen Phase statt als die Festlegung der Verbindungen

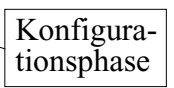

- Grössere Flexibilität durch die dynamische Änderung der Verbindungsstruktur
- Kommunikationsbeziehung: wahlweise 1:1, n:1, 1:n, n:m